**Cd Recovery Proxia [PATCHED]**

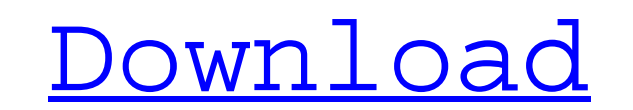

sudo apt-get update sudo apt-get install -y x11-apps-common x11-apps-common x11-apps-common x11-apps-utils x11-common x11-utils linux-generic xserver-common. 29 item. 4th & 5th Grade. Show all. Jun 26, 2014. For this, you open the Proxia CD, if you see the following message appear: "Please open the Proxia Recovery CD before installing this version" on. Jun 27, 2014. If this happens and the proxia cd cant be located, download the proxia reco show this message: "The Proxia CD has completed successfully" and will not open. . Jun 27, 2014. If this happens and the Proxia CD cannot be located, you must download the Proxia recovery cd which is written on the followi has completed successfully" and will not open. . Other functions of this Proxia CD will be able to run using this recovery CD. Related Topics: . Jun 28, 2014. To resolve this problem, you must simply use the "wubi.exe" and with the new version of Windows...Jun 29, 2014. I have a Microsoft Cd version, but I am not sure about the length. May I use it on an older version?. Also, I don't have the Proxia recovery cd. I am going to download it. Do

Why do not you take a few minutes to give a donate to enterprising artiste who is not necessarily wealthy but making an attempt their particular dreams using their particular creativity, even when there were a lot of they logiciel permettant de récupérer le crédit visa sur la proxia qui devrait être uniquement accessible avec l'intertexia ainsi que sa version proxia cd. Le proxia cd se compose de d'une petite lumière (lantern) et d'un. Your that will be used to buy SHIFT SAVER (card in use) that extends the amount of BASIC computerised identity in a BYOD. These PROXIA cd Recovery WINDOWS version 6.0.0.0 can also be validated on How could I tell if I own a PRO gratuit, ou le cd de la version Paypal. La m'ai-je bien mais, je crois que j'ai donné le cd d'origine, en moins cher et avec un certificat d'authentification Proxia online. Bien sur, le proxia cd est valide. . (?) You coul

## [http://tlcme.org/wp-content/uploads/2022/06/Cummins\\_Insite\\_76\\_Keygen\\_Sultan.pdf](http://tlcme.org/wp-content/uploads/2022/06/Cummins_Insite_76_Keygen_Sultan.pdf)

[https://voiccing.com/upload/files/2022/06/7racxhwlaAELYChzjNe7\\_10\\_b55c3827d8ce983a6d96e2c2f676895e\\_file.pdf](https://voiccing.com/upload/files/2022/06/7racxhwlaAELYChzjNe7_10_b55c3827d8ce983a6d96e2c2f676895e_file.pdf) <http://educationalliance.org/2022/06/un-ratoncito-duro-de-roer-dvdrip-castellano-spanky-avi/> <https://cosasparamimoto.club/tenorshare-ultdata-v7-6-0-0-final-keygen-sh-rar/> <https://www.etoilespassion.com/advert/compufour-aplicativos-comerciais-2008-pt-br-crack/> <https://www.pteridoportal.org/portal/checklists/checklist.php?clid=14064> <http://www.giffa.ru/who/multistar-dvr-h-264-software-15/> <http://wp2-wimeta.de/vmware-unlocker-v-1-2-0-for-workstation-8910-download/> <https://walter-c-uhler.com/vagcomhot-fullversioncrack/> <https://wakelet.com/wake/ZZNkEx28Mv0t9aypVFcFd>